Правительство Санкт-Петербурга Комитет по науке и высшей школе

Санкт-Петербургское государственное бюджетное профессиональное образовательное учреждение «АКАДЕМИЯ ТРАНСПОРТНЫХ ТЕХНОЛОГИЙ»

ПРИНЯТО на заседании педагогического совета Протокол от «26» апреля 2023 г. N<sub>o</sub> 5

УТВЕРЖДЕНО Приказом директора СПб ГБПОУ «АТТ» от «26» апреля 2023 г. № 872/149а

# **РАБОЧАЯ ПРОГРАММА**

 ДОКУМЕНТ ПОДПИСАН ЭЛЕКТРОННОЙ ПОДПИСЬЮ

Сертификат: 51E4F9F4003A6C1DB6E3482902CD8CCB Владелец: Корабельников Сергей Кимович Действителен: с 12.04.2023 до 05.07.2024

Дисциплина: ОП.01 Инженерная графика

Специальность: 23.02.07 Техническое обслуживание и ремонт двигателей, систем и агрегатов автомобилей

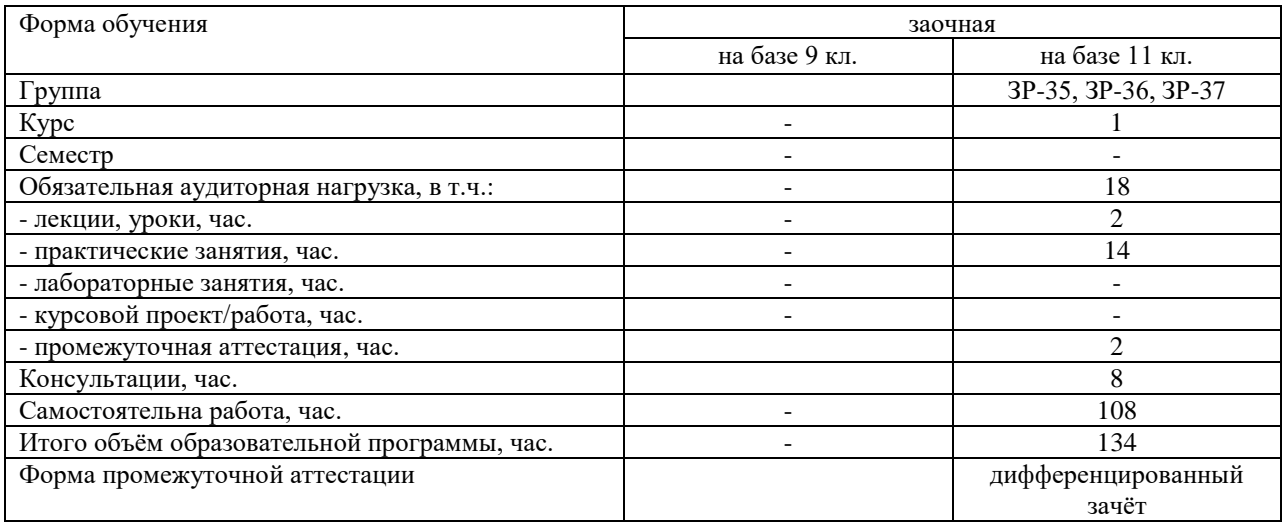

Рабочая программа составлена в соответствии с требованиями Федерального государственного образовательного стандарта (далее ФГОС) среднего профессионального образования (далее СПО) по специальности 23.02.07 Техническое обслуживание и ремонт двигателей, систем и агрегатов автомобилей приказом Министерства образования и науки РФ №1568 от 09.12.2016 г.

Разработчик:

Преподаватель СПб ГБПОУ «АТТ»Панкратова Е.Ю.

Рассмотрено и одобрено на заседании цикловой комиссии № 7 «Техническая механика и графика» Протокол № 8 от «09» марта 2023 г.

Председатель ЦК Силенок Н.Н.

Проверено:

Зав. библиотекой Кузнецова В.В.

Методист Алексеенкова П.А.

Зав. методическим кабинетом Мельникова Е.В.

Рекомендовано и одобрено: Методическим советом СПб ГБПОУ «АТТ» Протокол № 4 от «29» марта 2023 г.

Председатель Методического совета Вишневская М.В., зам. директора по УР

Акт согласования с работодателем № 7 от «26» апреля 2023 г.

## **Содержание**

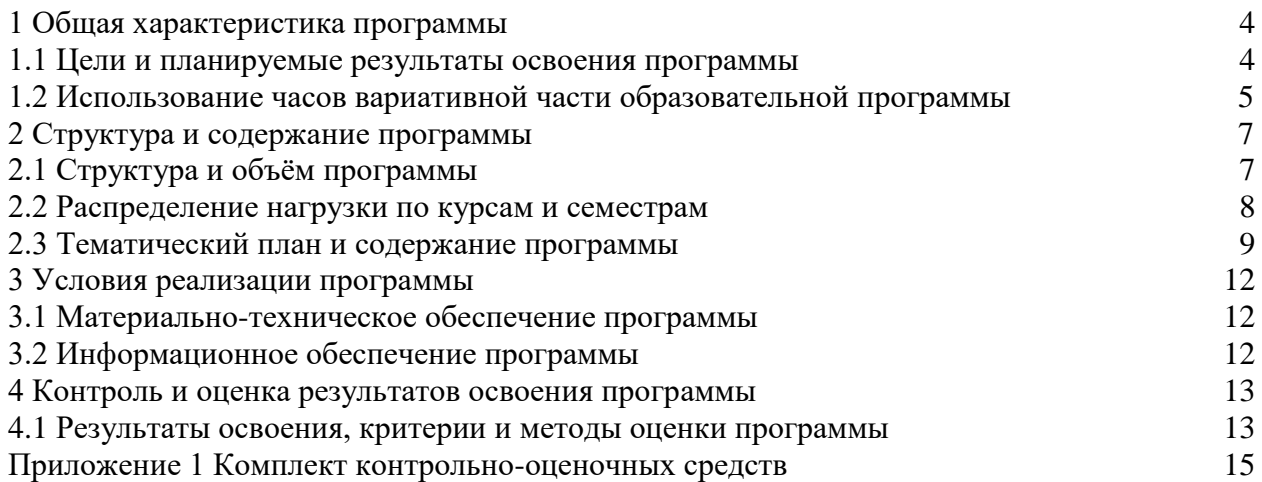

#### **1.1 Цели и планируемые результаты освоения программы**

**Цели дисциплины:** формирование системы профессиональных знаний, умений и навыков чтения и выполнения конструкторской документации (рабочих чертежей, эскизов, сборочных чертежей, схем), формирование знаний и умений чтения и использования ГОСТов.

**Задачи дисциплины:** в результате изучения обучающийся должен

Уметь:

У1 - оформлять проектно – конструкторскую, технологическую и другую техническую документацию в соответствии с действующей нормативной базой;

У2 - выполнять изображения, разрезы и сечения на чертежах;

У3 - выполнять деталирование сборочного чертежа;

У4 - решать графические задачи

Знать:

З1 - основные правила построения чертежей и схем;

З2 - способы графического представления пространственных образов;

З3 - возможности пакетов прикладных программ компьютерной графики в профессиональной деятельности;

З4 - основные положения конструкторской, технологической и другой нормативной документации;

З5 - основы строительной графики.

**Изучение дисциплины направлено на формирование следующих общих и профессиональных компетенций или их составляющих (элементов), достижения личностных результатов.**

Общие компетенции.

ОК 01. Выбирать способы решения задач профессиональной деятельности применительно к различным контекстам;

ОК 02. Использовать современные средства поиска, анализа и интерпретации информации, и информационные технологии для выполнения задач профессиональной деятельности;

ОК 03. Планировать и реализовывать собственное профессиональное и личностное развитие, предпринимательскую деятельность в профессиональной сфере, использовать знания по финансовой грамотности в различных жизненных ситуациях;

ОК 04. Эффективно взаимодействовать и работать в коллективе и команде;

ОК 05. Осуществлять устную и письменную коммуникацию на государственном языке Российской Федерации с учетом особенностей социального и культурного контекста;

ОК 06. Проявлять гражданско-патриотическую позицию, демонстрировать осознанное поведение на основе традиционных общечеловеческих ценностей, в том числе с учетом гармонизации межнациональных и межрелигиозных отношений, применять стандарты антикоррупционного поведения;

ОК 07. Содействовать сохранению окружающей среды, ресурсосбережению, применять знания об изменении климата, принципы бережливого производства, эффективно действовать в чрезвычайных ситуациях.

Профессиональные компетенции.

ПК 1.3. Проводить ремонт различных типов двигателей в соответствии с технологической документацией.

ПК 3.3. Проводить ремонт трансмиссии, ходовой части и органов управления автомобилей в соответствии с технологической документацией.

ПК 6.1. Определять необходимость модернизации автотранспортного средства.

### **1.2 Использование часов вариативной части образовательной программы**

Дисциплина входит в профессиональный учебный цикл и предусматривает использование часов вариативной части.

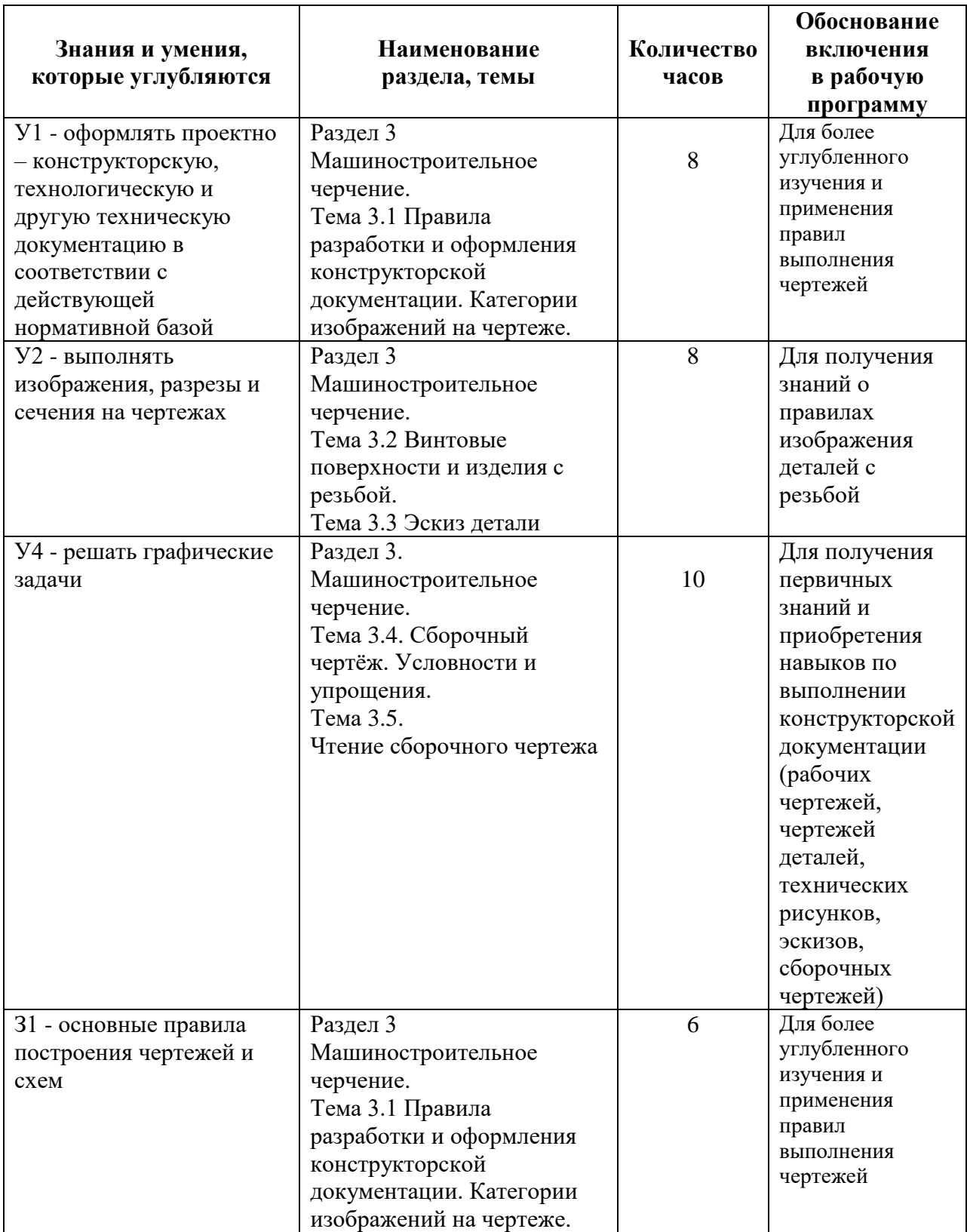

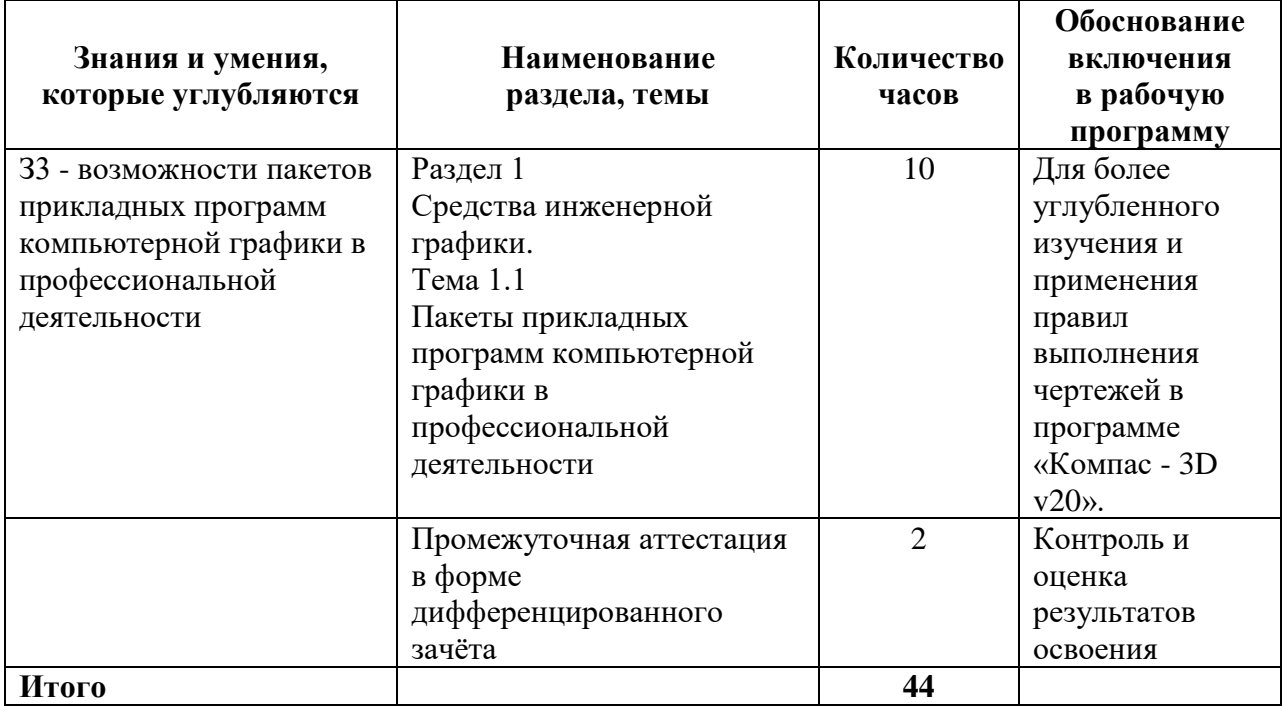

# **2 Структура и содержание программы**

# **2.1 Структура и объем дисциплины**

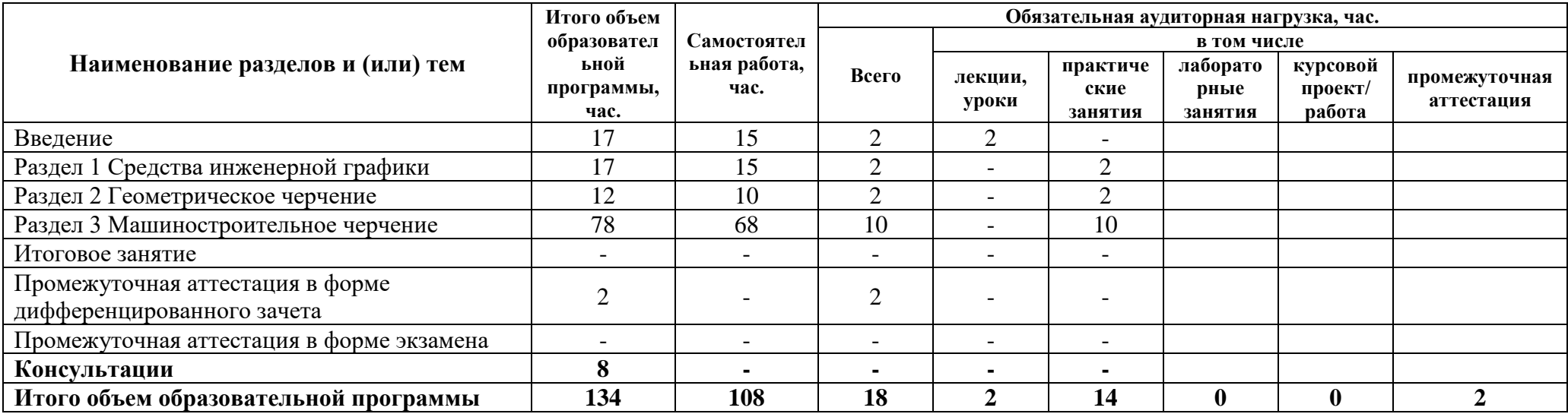

# **2.2 Распределение часов по курсам и семестрам**

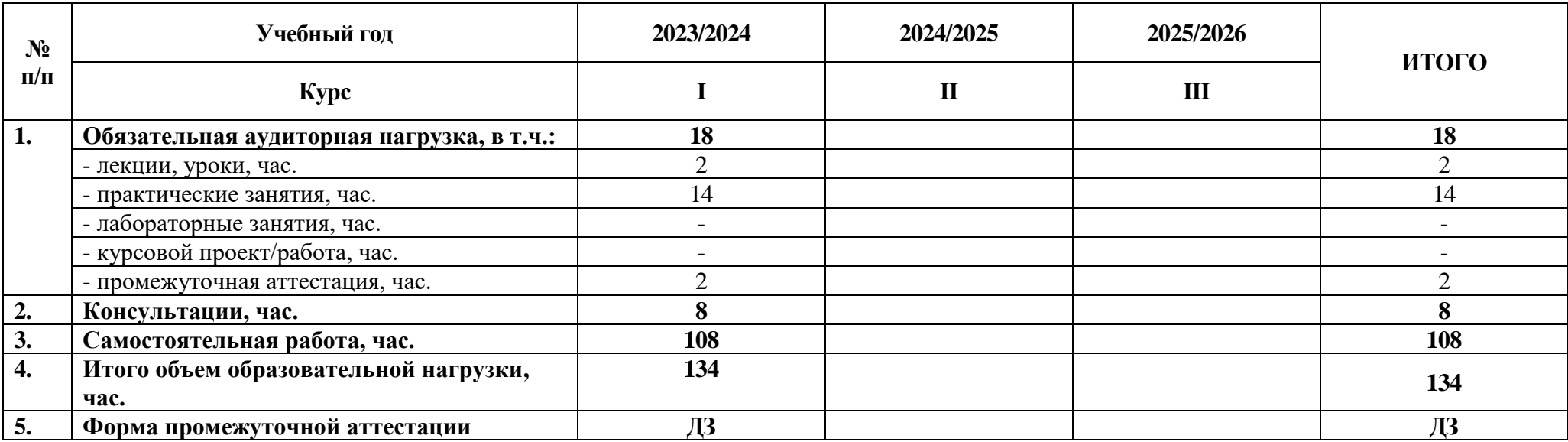

# **2.3 Тематический план и содержание программы**

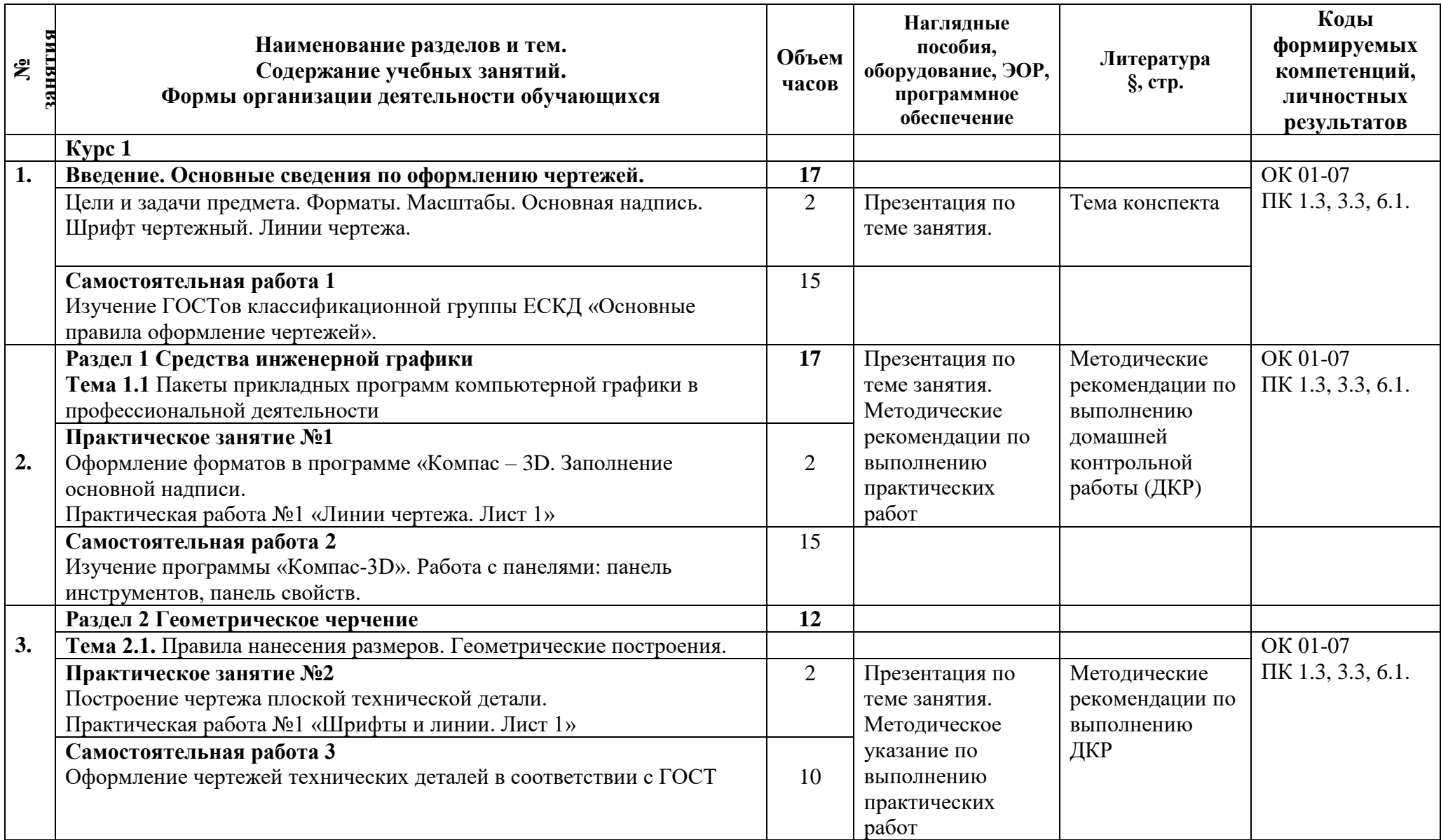

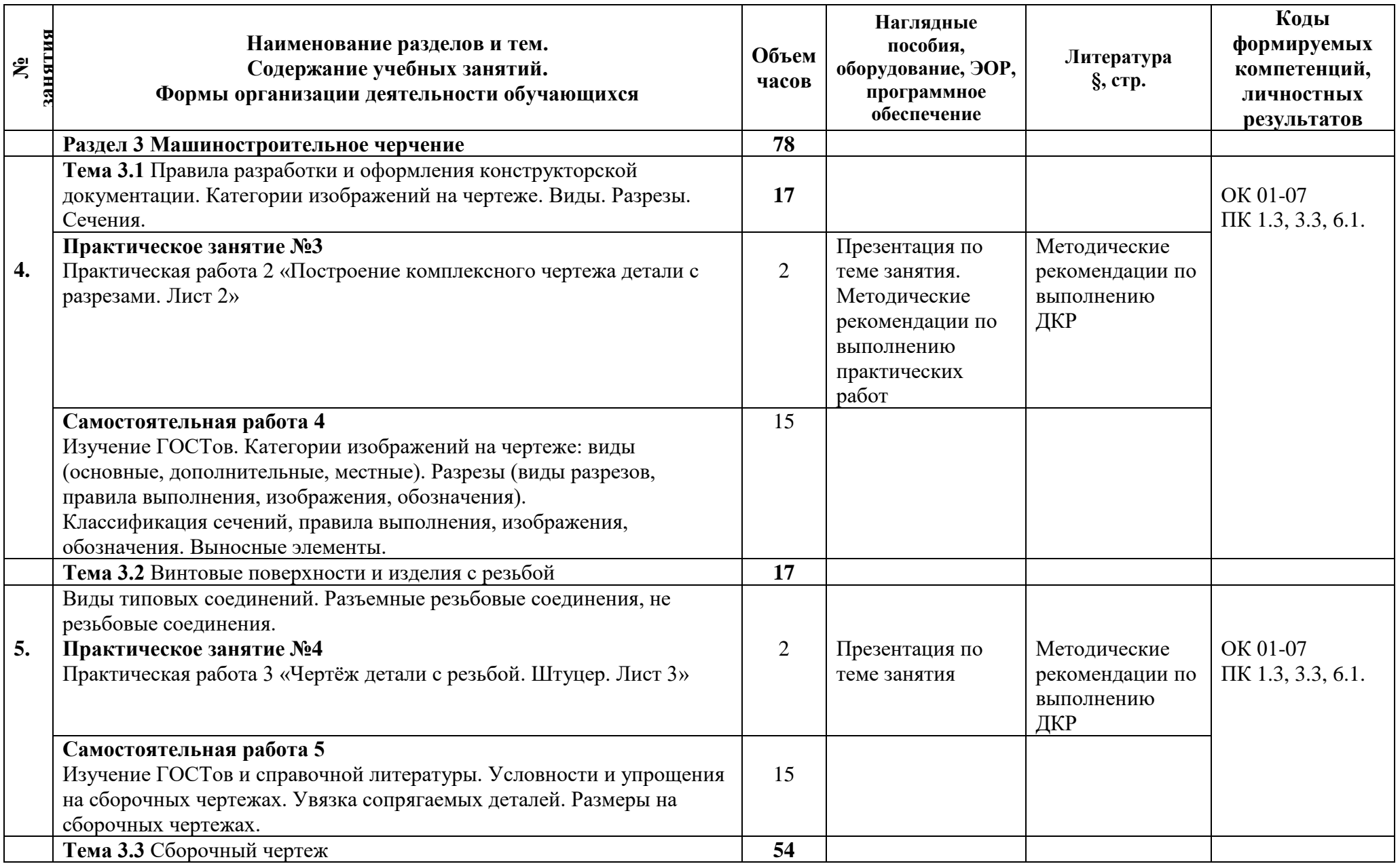

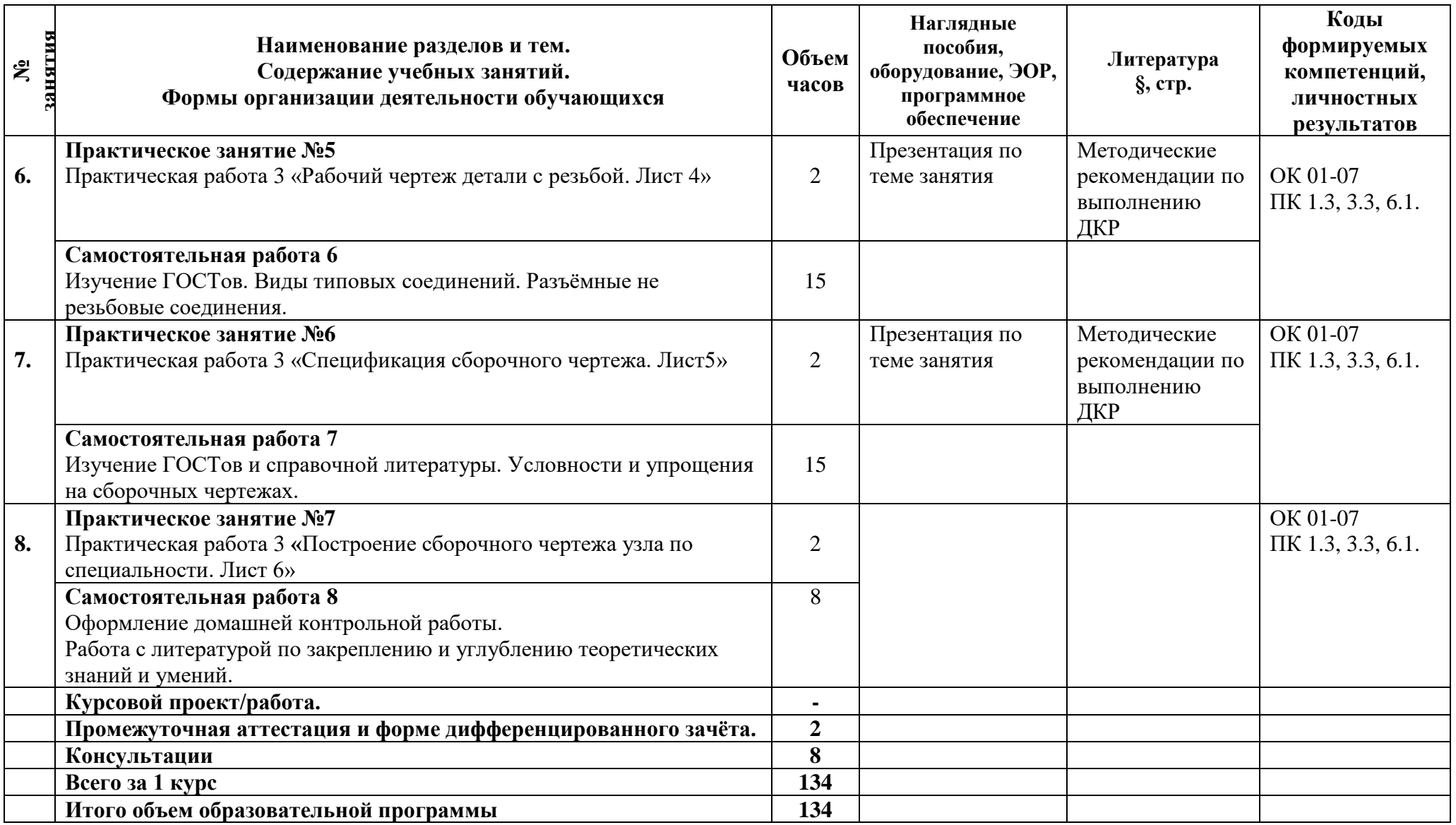

### **3.1 Материально-техническое обеспечение программы**

Для реализации программы предусмотрен кабинет «Инженерной графики», оснащённый:

- доска учебная;

- посадочные места по количеству обучающихся;

- рабочее место преподавателя;

- комплект учебно-методической документации;

- наглядные пособия: модели, детали, плакаты, сборочные узлы по специальности;

- комплекты учебно-методической и нормативной документации.

Технические средства обучения:

- компьютер преподавателя с лицензионным программным обеспечением;

 - персональные компьютеры студентов с лицензионным программным обеспечением;

- мультимедийная установка, экран;

- программное обеспечение: Компас-3D v20, PowerPoint, Microsoft (Word);

- подключение к глобальной сети Интернет, локальной сети академии.

#### **3.2 Информационное обеспечение программы**

Для реализации программы библиотечный фонд образовательной организации должен иметь печатные и/или электронные образовательные и информационные ресурсы, рекомендуемые для использования в образовательном процессе.

#### **Основная литература:**

 О1 Бродский, А.М. Черчение (металлообработка). Учебник. стер. ОИЦ -М.: «Академия» 400 с. 2018.

О2 Чекмарев, А. А., Инженерная графика : учебное пособие / А. А. Чекмарев, В. К. Осипов. — М.: КноРус, 2022. — 434 с. — ISBN 978-5-406-08963-7. — URL:https://book.ru/book/941787 (дата обращения: 23.12.2022). — Текст: электронный.

О3 Панкратова Е.Ю. Методические рекомендации по выполнению домашней контрольной работы / Е.Ю.Панкратова– СПб.: АТТ, 2023.

### **Дополнительная литература:**

Д1 Левицкий, В. С. Машиностроительное черчение: учебник для среднего профессионального образования / В. С. Левицкий. — 9-е изд., испр. и доп. — М.: Издательство Юрайт, 2023. — 395 с. — (Профессиональное образование).

 Д2 Березина, Н.А., Инженерная графика. : учебное пособие / Н.А. Березина. — М.: КноРус, 2022. — 271 с. — ISBN 978-5-406-10095-0. — URL:https://book.ru/book/944162 (дата обращения: 16.11.2022). — Текст: электронный.

**Перечень сайтов: [http://elismod.ru/tg\\_tea/-](http://elismod.ru/tg_tea/)** мультимедийный учебник ГЛОНАСС

## **4 Контроль и оценка результатов освоения программы**

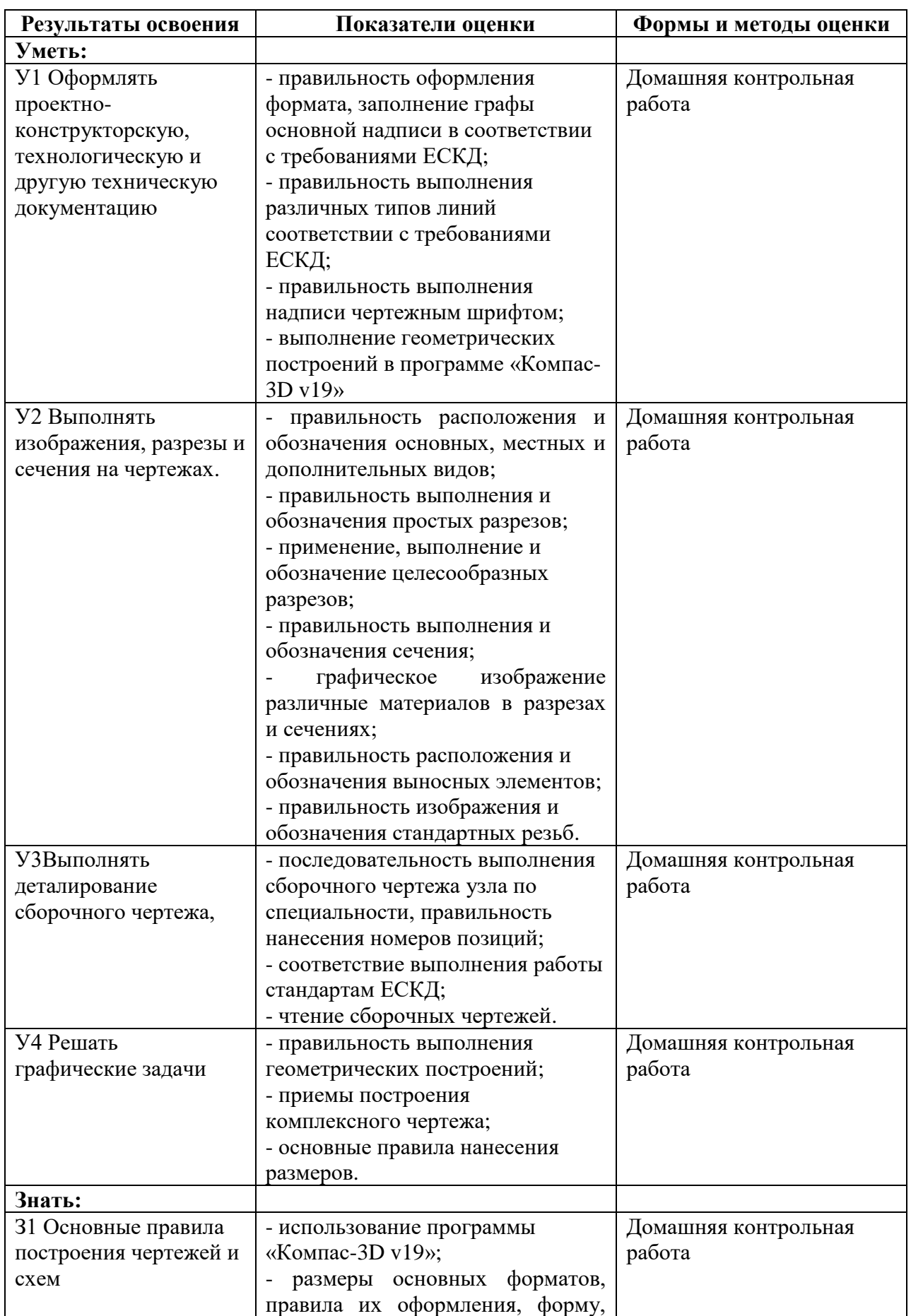

## **4.1 Результаты освоения, критерии и методы оценки программы**

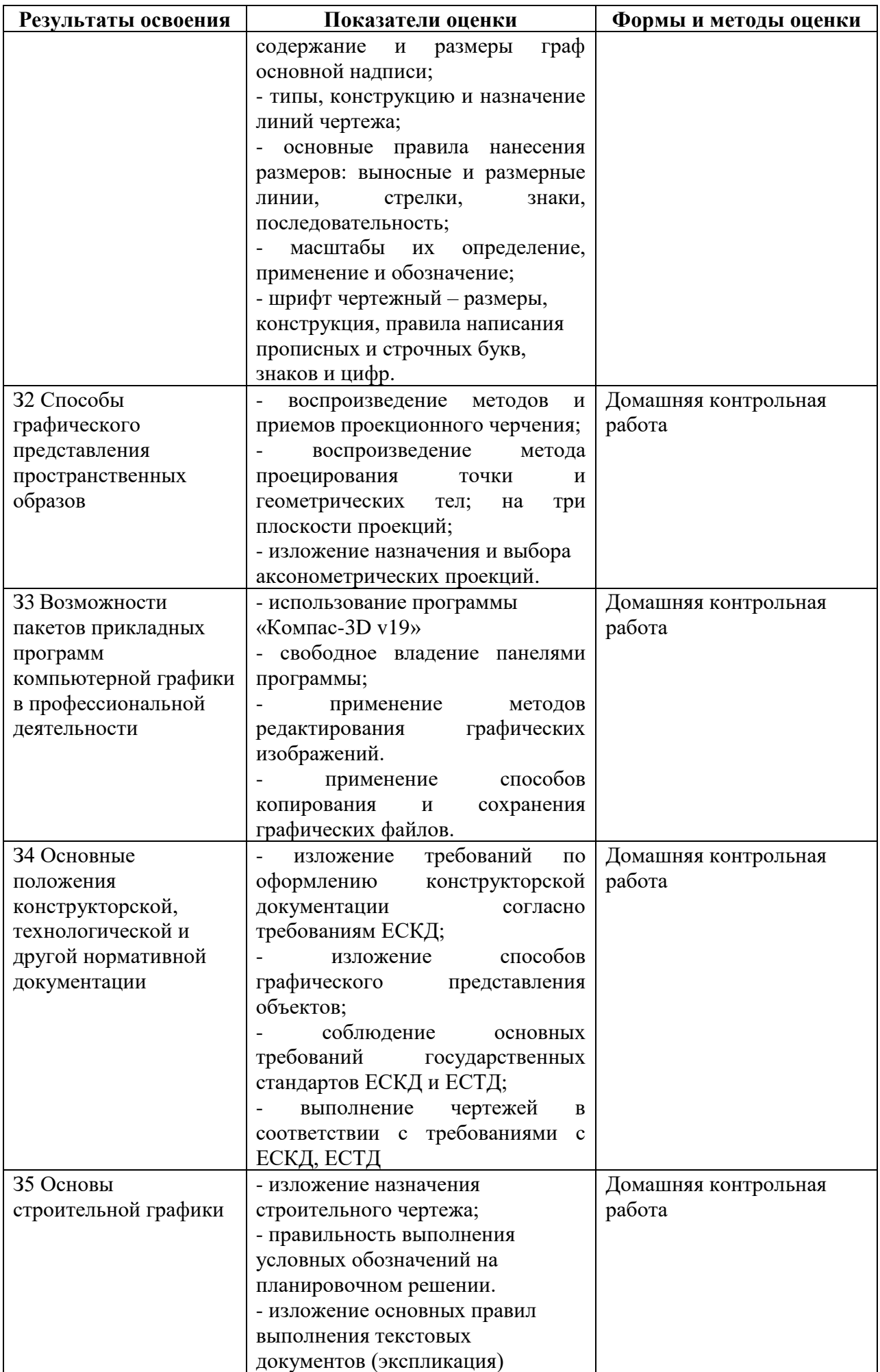

**Приложение 1 к Рабочей программе**

# **КОМПЛЕКТ КОНТРОЛЬНО-ОЦЕНОЧНЫХ СРЕДСТВ**

# Дисциплина: ОПЦ.01 Инженерная графика

Специальность: 23.02.07 Техническое обслуживание и ремонт двигателей, систем и агрегатов автомобилей (базовая подготовка)

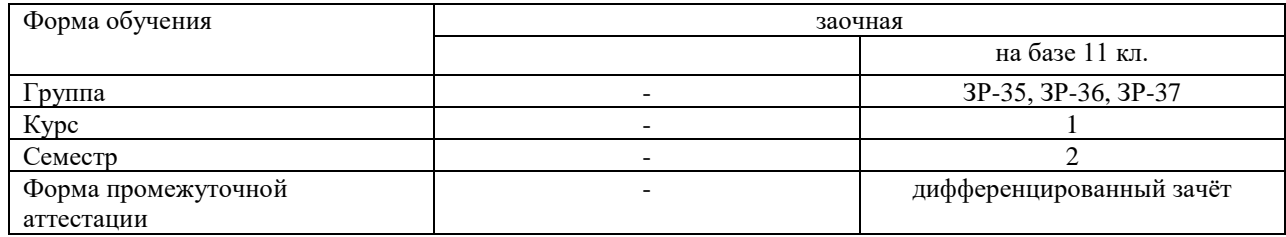

Разработчик:

Преподаватель СПб ГБПОУ «АТТ»Панкратова Е.Ю.

Рассмотрено и одобрено на заседании цикловой комиссии № 7 «Техническая механика и графика» Протокол № 8 от «09» марта 2023 г.

Председатель ЦК Силенок Н.Н.

Проверено:

Методист Алексеенкова П.А.

Зав. методическим кабинетом Мельникова Е.В.

Рекомендовано и одобрено: Методическим советом СПб ГБПОУ «АТТ» Протокол № 4 от «29» марта 2023 г.

Председатель Методического совета Вишневская М.В., зам. директора по УР

Акт согласования с работодателем № 7 от «26» апреля 2023 г.

Принято на заседании педагогического совета Протокол №5 от «26» апреля 2023 г.

Утверждено Приказом директора СПБ ГБПОУ «АТТ» №872/149а от «30» апреля 2023 г.

### **1 Паспорт комплекта контрольно-оценочных средств**

### **1.1 Общие положения**

Контрольно-оценочные средства (КОС) предназначены для контроля и оценки образовательных достижений обучающихся, освоивших программу по дисциплине ОПЦ.01 Инженерная графика

Комплект КОС включают контрольные материалы для проведения промежуточной аттестации в форме дифференцированного зачёта.

### **1.2 Распределение контрольных заданий по элементам умений и знаний**

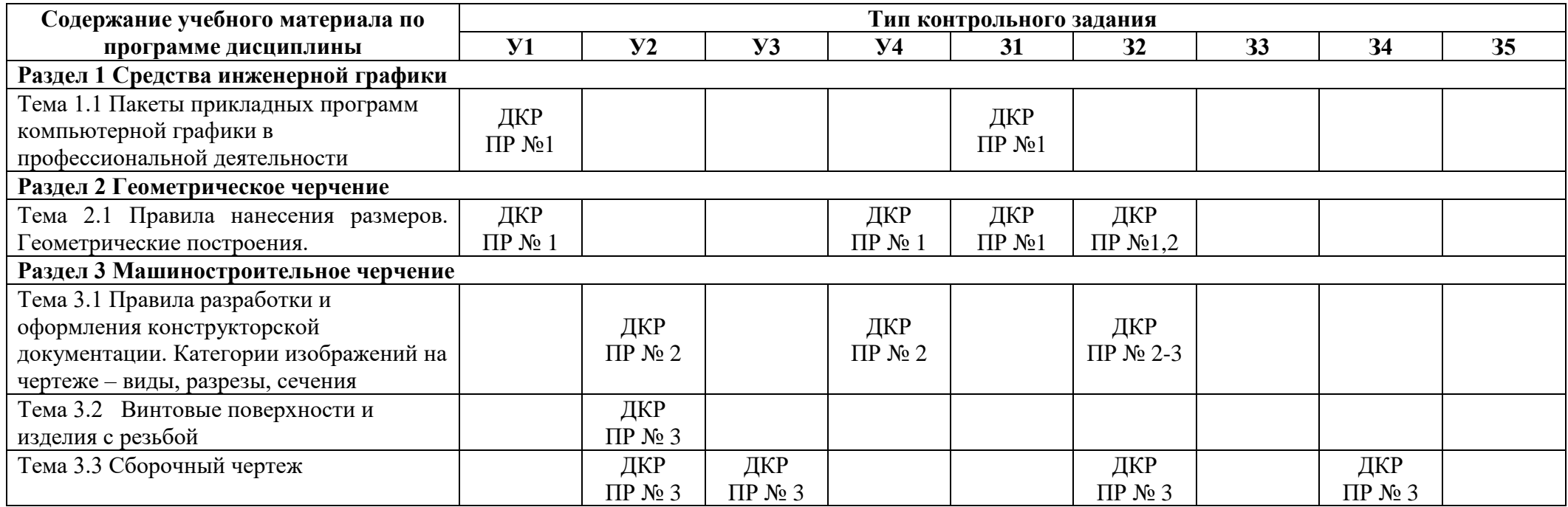

Условные обозначения:

ДКР – домашняя контрольная работа; ПР – практическая работа.

#### **2 Пакет экзаменатора**

### **2.1 Условия проведения**

Условия проведения: дифференцированный зачёт проводится одновременно для всей группы на последнем занятии по результатам выполнения домашней контрольной работы и собеседования по вопросам домашней контрольной работы.

Условия приема: допускаются до сдачи дифференцированного зачёта студенты, выполнившие все контрольные задания и имеющие положительные оценки по итогам их выполнения.

Количество контрольных заданий:

- домашняя контрольная работа (ДКР);

Время проведения: 90 минут.

Требования к содержанию, объему, оформлению и представлению:

дифференцированный зачёт включает выполнение всех контрольных работ.

Оборудование: не используется.

Учебно-методическая и справочная литература: не используется.

Порядок подготовки: с условиями проведения и критериями оценивания студенты ознакомляются на первом занятии, контрольные задания выполняются в течение курса обучения.

Порядок проведения: преподаватель озвучивает итоги по результатам текущих контрольных заданий, проводит собеседование со студентами, имеющими задолженности и (или) претендующими на более высокую оценку.

### **2.2 Критерии и система оценивания**

Оценка «отлично» ставится, если студент выполнил все контрольные задания в полном объёме и средняя оценка составляет 4,6 и более.

Оценка «хорошо» ставится, если студент выполнил все контрольные задания в полном объёме и средняя оценка по заданиям составляет 3,6 - 4,5.

Оценка «удовлетворительно» ставится, если студент выполнил все контрольные задания в полном объёме и средняя оценка по заданиям составляет 3,0 - 3,5.

Оценка «неудовлетворительно» ставится, если студент выполнил все контрольные задания в полном объёме и средняя оценка составляет 2,9 и менее; если студент выполнил контрольные задания не в полном объёме или выполнил не все контрольные задания.

### **3 Пакет экзаменующегося**

### **3.1 Перечень контрольных заданий:**

Домашняя контрольная работа

ПР№1 «Линии чертежа. Шрифты»

ПР№2 «Построение комплексного чертежа детали с разрезами»

ПР№3 «Чертёж детали с резьбой. Штуцер»

«Рабочий чертеж детали с резьбой»

«Спецификация сборочного чертежа»

 **«**Построение сборочного чертежа узла по специальности»

#### **РЕЦЕНЗИЯ**

#### **на рабочую программу**

по дисциплине ОПЦ.01 Инженерная графика по специальности 23.02.07 Техническое обслуживание и ремонт двигателей, систем и агрегатов автомобилей (базовая подготовка)

Рабочая программа разработана Панкратовой Е.Ю., преподавателем СПбГБПОУ «Академия транспортных технологий».

Рабочая программа дисциплины ОПЦ.01 Инженерная графика составлена в соответствии с требованиями Федерального государственного образовательного стандарта среднего профессионального образования по специальности 23.02.07 Техническое обслуживание и ремонт двигателей, систем и агрегатов автомобилей (базовая подготовка) утвержденной приказом Министерства образования и науки РФ №1568 от 09.12.2016 г.

Рабочая программа содержит:

- общую характеристику программы;

- структуру и содержание программы;

- условия реализации программы;

- контроль и оценку результатов освоения программы;

- комплект контрольно-оценочных средств.

В общей характеристике программы определены цели и планируемые результаты освоения программы.

В структуре определён объём часов, виды учебной работы и форма промежуточной аттестации.

Содержание программы раскрывает тематический план, учитывающий целесообразность в последовательности изучения материала, который имеет профессиональную направленность. В тематическом плане указаны разделы и темы, их содержание, объём часов, перечислены лабораторные и практические работы. Так же в содержании указаны общие и профессиональные компетенции, личностные результаты на формирование которых направлено изучение.

Условия реализации программы содержат требования к минимальному материальнотехническому обеспечению и информационному обеспечению обучения: перечень рекомендуемых учебных изданий, дополнительной литературы и Интернет-ресурсов.

Контроль и оценка результатов освоения программы осуществляется с помощью критериев и методов оценки по каждому знанию и умению.

Рабочая программа завершается приложением – комплектом контрольно-оценочных средств для проведение промежуточной аттестации.

Реализация рабочей программы дисциплины ОПЦ.01 Инженерная графика способствует в подготовке квалифицированных и компетентных специалистов по специальности 23.02.07 Техническое обслуживание и ремонт двигателей, систем и агрегатов автомобилей (базовая подготовка) и может быть рекомендована к использованию другими образовательными учреждениями профессионального и дополнительного образования, реализующими образовательную программу среднего профессионального образования.

Рецензент Преподаватель СПб ГБПОУ «АТТ» Силенок Н.Н.